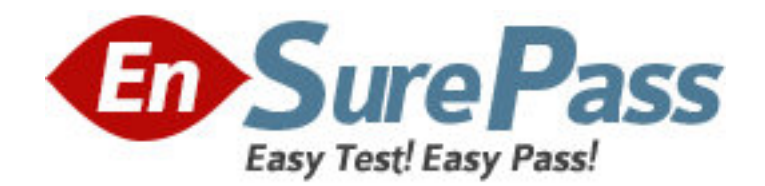

**Vendor:** Microsoft

**Exam Code:** MB6-823

**Exam Name:** Microsoft Dynamics AX 2009 Project Series

**Version:** DEMO

1: You have finished a project, and are about to start a new one. The last project was successful, and you decide to work with the same team of employees on the new project. What are the three ways of setting up the validation rules to apply to the new project? Choose the 3 that apply.

A.Locate the individual employees in the Employee table and link them to the new project.

B.Copy the old project using the Copy wizard and include the employee/project validation setup in the new project

C.Add the new project to the existing Employee/Category group.

D.Select the Validation employees check box on the Setup tab of the new project

# **Correct Answers: A B C**

2: The Project manager wants to track travel expenses and who is generating them on all projects. How do you configure the system to achieve this?

A.Setting the "Employee applicable?" option on the travel category to Mandatory.

B.Setting up a validation rule that only employees can enter travel costs.

C.Setting up a journal approval step that prohibits posting if the employee ID has not been specified.

D.Setting up a specific cost journal for the employee exclusively for travel expenses.

# **Correct Answers: A**

3: Cost Templates are used in which of the following projects?

A.Summary projects B.Time and material projects C.Fixed-price projects D.Internal Cost projects

**Correct Answers: C** 

4: What are three internal project types in Microsoft Dynamics AX 2009? A.Time, Cost, Investment B.Time, Revenue, Cost C.Fixed-Price, Time and Material, Estimate D.Sales, Product Development, Research and Development **Correct Answers: A** 

5: What is the purpose of the Employee/category validation setup?

A.To apply validation rules on categories for a purchase requisition issued from the employee

B.To prevent an employee from reporting on non-authorized categories on a given project

C.To suggest or control what categories employees may use in project journals

D.To specify the categories where revenue can be accrued when you run the Post revenue script **Correct Answers: C** 

6: On a time and material project, the hotel expenses are to be invoiced directly to the customer. However, the travel agency that books the hotel has a standard charge of 3 percent for administering all travel arrangements. This extra fee must also be invoiced to the customer. Which of the following will guarantee that this happens for every hotel transaction?

A.Specify a cost percentage on the line property for the transaction B.In the expense journal, add a new category called "Extra" and apply the amount C.On the hotel category, set the sales price model to "misc. percentage" and set to "3%" D.Before invoicing, add a total misc. charge to the invoice **Correct Answers: C** 

7: Which of the following describes why cost templates are used?

A.To define which categories to include in the calculation of a completion percentage

B.To define the ledger integration of a completion percentage

C.To set the mark-up percentage on different category groups

D.To divide the WIP transactions in General ledger

### **Correct Answers: A**

8: All employees working on a fixed-price project need to enter their hour consumption. This also includes possible overtime. How can you configure the system to ensure that overtime payment is calculated for the employees?

A.Employees must enter an hour category with a sales price model set to misc. charges amount.

B.Employees double up their default hour cost specified in the hour journal.

C.The employees' manager must use the adjustment functionality to change the cost price.

D.Employees must change the line property on the overtime hours to one that has a cost percentage set up.

### **Correct Answers: D**

9: Which internal project type is designed to create no ledger postings?

A.Time B.Cost C.Investment D.Internal with WIP **Correct Answers: A** 

10: Which of the following is not a Project Control screen? A.Cost Control B.Hour Utilization C.Project Statements D.On-Account Control **Correct Answers: D** 

11: On a time and material project all fee transactions except for On Call Service fees are to be accrued. How can you ensure that revenue is not accrued when you post it from the fee journal? A.Enter the revenue amount as a credit amount by entering a minus in front of the amount.

B.In the validation setup on the project itself, specify which categories are not to be included in the accrual calculation.

C.Create a new fee journal and, on the General tab under Posting, specify that revenue entered in this journal cannot be accrued.

D.On a line property, specify that it cannot be accrued, and then apply this line property for the fee transaction in question.

### **Correct Answers: D**

12: When forecasting hours for a project, the project manager is not sure of the specific hours that will be worked by each member of his team, but he can estimate the total hours that will be worked on the project. Which of the following options will NOT give the manager an accurate representation of labor cost in the forecast?

A.This is not a problem because employee is not a required field on hour forecasts.

B.Set up a generic employee with a blended cost price to simulate the average cost and use that to forecast hours.

C.Create the forecast with any employee and change the cost price to an estimate of what the average cost price for each employee might be.

D.This cannot be done because employee is a required field on hour forecast and cost price cannot be modified on the forecast.

### **Correct Answers: D**

13: Which of the following is a difference between operations scheduling and job scheduling?

A.Job scheduling will schedule only one project, whereas operations scheduling will schedule all open projects.

B.Job scheduling uses the capacity of the individual work center, whereas operations scheduling uses the capacity of the work center group.

C.Job scheduling considers the capacity of the work center, whereas operations scheduling is not concerned with capacity.

D.Job scheduling automatically puts the project that it is scheduling as first in line and moves other jobs back, whereas operations scheduling will not move the other jobs that are scheduled.

# **Correct Answers: B**

14: Which of the following is caused by creating the project directly from the project quotation?

A.Journals can automatically be created by using the transactions from the quotation.

B.A forecast can be created directly from the lines in the project quotation.

C.Only a new project can be created from the quotation.

D.Project quotations cannot be used to create new projects.

#### **Correct Answers: B**

15: Which of the following is the function of the periodic script Accrue revenue?

A.To periodically post or reverse revenue accruals on time and material projects in progress.

B.To reverse revenue accruals posting of completed internal projects.

C.To reverse and generate revenue accrual posting on time and material projects when the original posting has to be changed.

D.To periodically post revenue accruals on fixed-price projects.

# **Correct Answers: A**